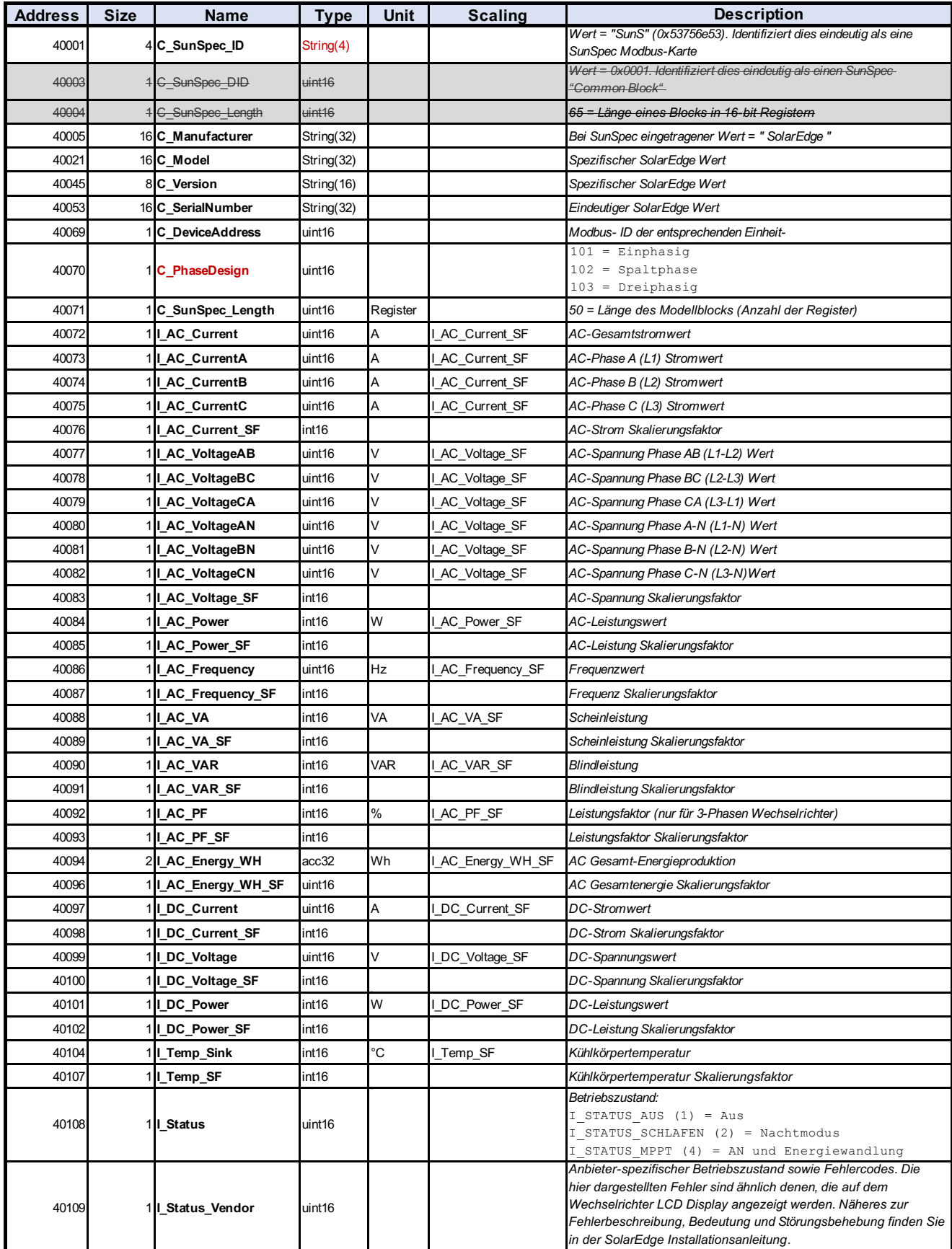

*Die Adressangabe hier ist 1-basiert -> Für die Angabe in FHEM-ModbusAttr muss die Adresse aber 0-basiert angegeben werden, also vom hier geannten Adresswert jeweils 1 abgezogen werden.*